# **Data Structures and Algorithms***CS245-2015S-12*

# *Non-Comparison Sorts*

[David](http://www.cs.usfca.edu/galles) Galles

Department of Computer ScienceUniversity of San Francisco

#### **12-0:Comparison Sorting**

- Comparison sorts work by comparing elements
	- Can only compare 2 elements at a time
	- Check for  $<, >, =$ .
- All the sorts we have seen so far (Insertion, Quick, Merge, Heap, etc.) are comparison sorts
- If we know nothing about the list to be sorted, we need to use <sup>a</sup> comparison sort

#### **12-1:Decision Trees**

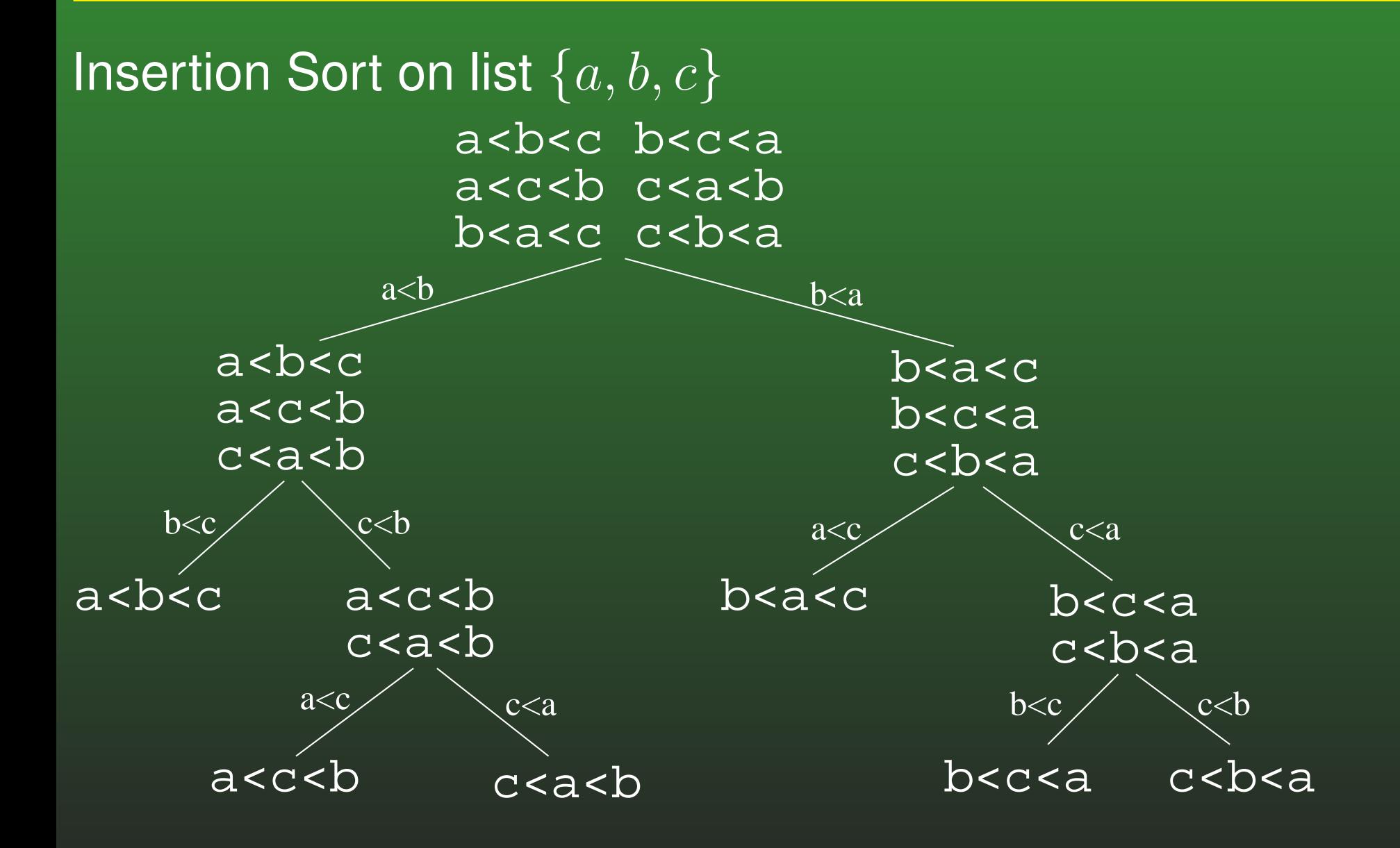

#### **12-2:Decision Trees**

- Every comparison sorting algorithm has <sup>a</sup> decisiontree
- What is the best-case number of comparisons for a comparison sorting algorithm, given the decisiontree for the algorithm?

#### **12-3:Decision Trees**

- Every comparison sorting algorithm has <sup>a</sup> decisiontree
- What is the best-case number of comparisons for a comparison sorting algorithm, given the decisiontree for the algorithm?
	- (The depth of the shallowest leaf)  $+$  1
- What is the worst case number of comparisons for <sup>a</sup> comparison sorting algorithm, given the decisiontree for the algorithm?

#### **12-4:Decision Trees**

- Every comparison sorting algorithm has <sup>a</sup> decisiontree
- What is the best-case number of comparisons for a comparison sorting algorithm, given the decisiontree for the algorithm?
	- (The depth of the shallowest leaf)  $+$  1
- What is the worst case number of comparisons for <sup>a</sup> comparison sorting algorithm, given the decisiontree for the algorithm?
	- The height of the tree (depth of the deepest  $leaf$ ) + 1

#### **12-5:Decision Trees**

What is the largest number of nodes for <sup>a</sup> tree of depth  $d$ ?

- 
- -
	-
- -

#### **12-6:Decision Trees**

- What is the largest number of nodes for a tree of depth  $d$ ?
	- $\bullet$   $2^d$
- What is the minimum height, for a tree that has  $n$ leaves?

#### **12-7:Decision Trees**

- What is the largest number of nodes for a tree of depth  $d$ ?
	- $\bullet$   $2^d$
- What is the minimum height, for a tree that has  $n$ leaves?
	- $\lg n$
- How many leaves are there in a decision tree for sorting  $n$  elements?

#### **12-8:Decision Trees**

- What is the largest number of nodes for a tree of depth  $d$ ?
	- $\bullet$   $2^d$
- What is the minimum height, for a tree that has  $n$ leaves?
	- $\lg n$
- How many leaves are there in a decision tree for sorting  $n$  elements?
	- $\bullet$  n!
- What is the minimum height, for a decision tree for sorting  $n$  elements?

#### **12-9:Decision Trees**

- What is the largest number of nodes for a tree of depth  $d$ ?
	- $\bullet$  2<sup>d</sup>
- What is the minimum height, for a tree that has  $n$ leaves?
	- $\lg n$
- How many leaves are there in a decision tree for sorting  $n$  elements?
	- $\bullet$  n!
- What is the minimum height, for a decision tree for sorting  $n$  elements?
	- $\lg n!$

#### **12-10:** $\log(n!) \in$  $\in \Omega(n \lg n)$

 $\lg(n!) = \lg(n * (n - 1) * (n - 2) * ... * 2 * 1)$ = $(\lg n) + (\lg(n (\lg n) + (\lg(n-1)) + (\lg(n-2)) + \dots$ <br>+(lg 2) + (lg 1)  $\geq \frac{(\lg n) + (\lg(n-1)) + \ldots + (\lg(n/2))}{\lg(n)}$  ${z}$  $n/2$  terms  $\geq \frac{(\lg n/2) + (\lg(n/2)) + \ldots + \lg(n/2)}{n}$  {z }  $n/2$  terms = $(n/2) \lg(n/2)$  $\in \Omega(n \lg n)$ 

#### **12-11:Sorting Lower Bound**

- All comparison sorting algorithms can be represented by a decision tree with  $n!$  leaves
- Worst-case number of comparisons required by a sorting algorithm represented by <sup>a</sup> decision tree isthe height of the tree
- A decision tree with  $n!$  leaves must have a height of at least  $n\lg n$
- All comparison sorting algorithms have worst-case running time  $\Omega(n \lg n)$

#### **12-12:Counting Sort**

- Sorting a list of  $n$  integers
- We know all integers are in the range  $0 \ldots m$
- We can potentially sort the integers faster than $n \lg n$
- Keep track of a "Counter Array"  $C$ :
	- $C[i]$  = # of times value  $i$  appears in the list

### Example: 3 1 3 5 2 1 6 7 8 1

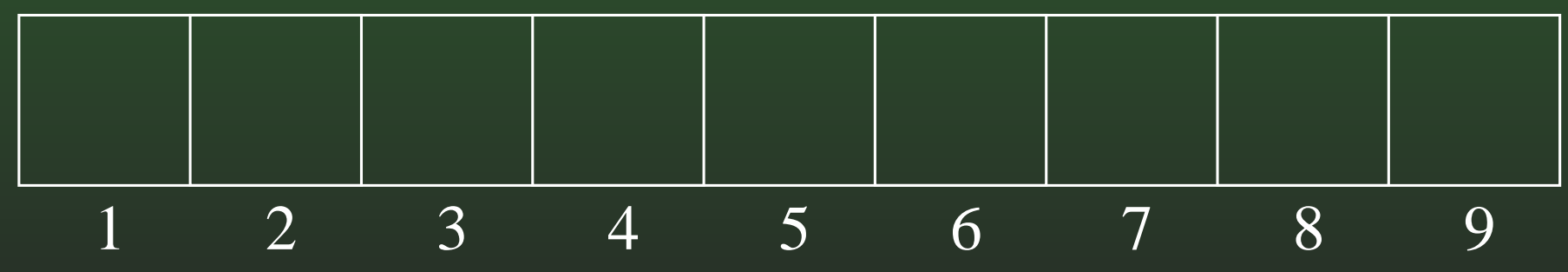

#### **12-13:Counting Sort Example**

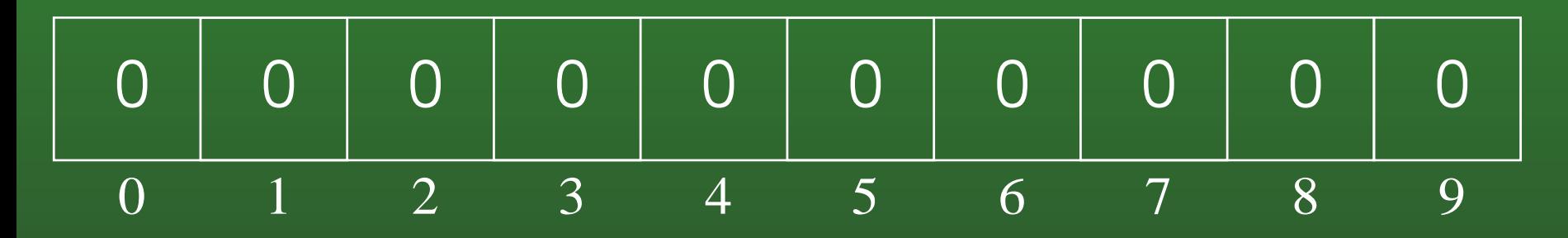

#### **12-14:Counting Sort Example**

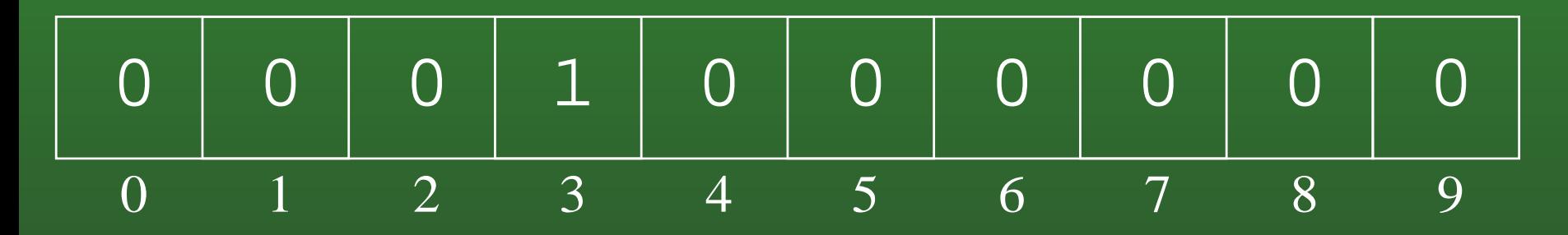

#### **12-15:Counting Sort Example**

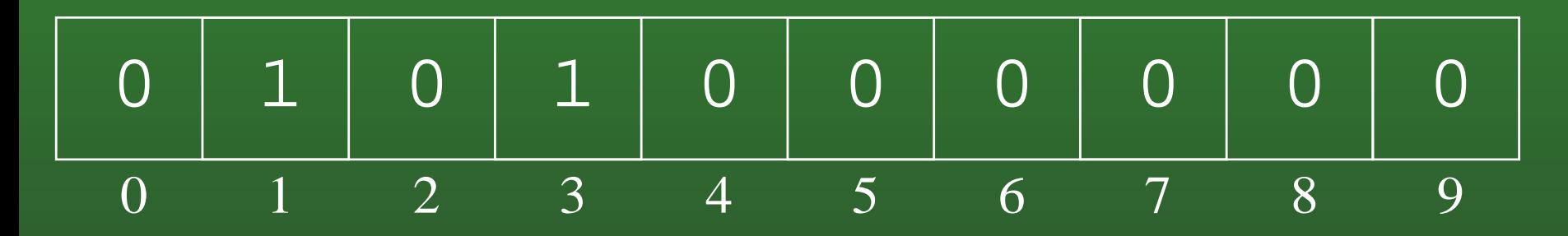

#### **12-16:Counting Sort Example**

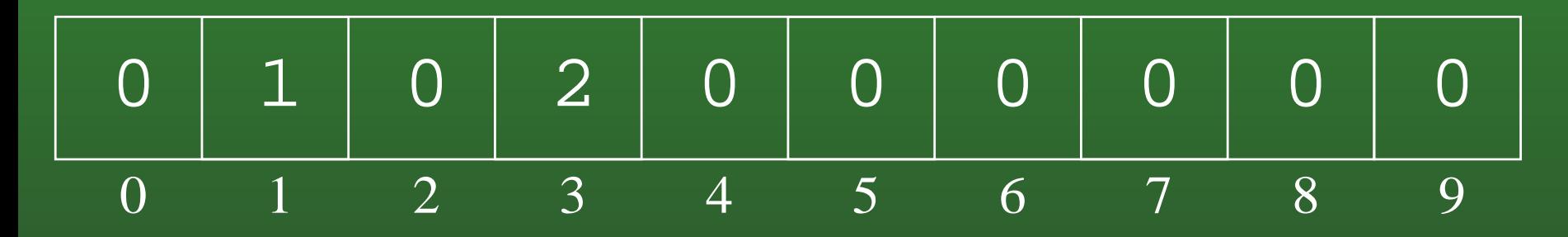

#### **12-17:Counting Sort Example**

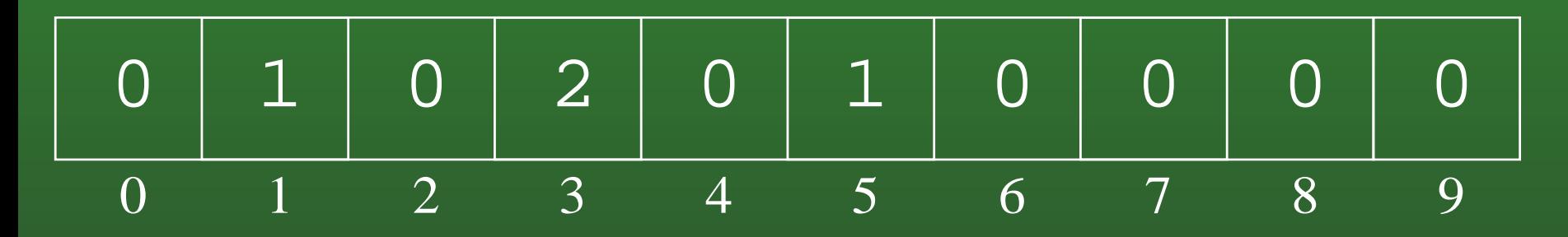

#### **12-18:Counting Sort Example**

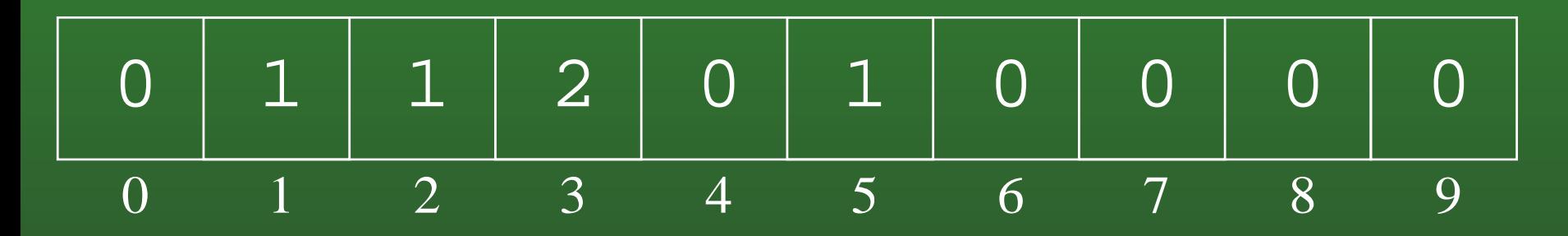

#### **12-19:Counting Sort Example**

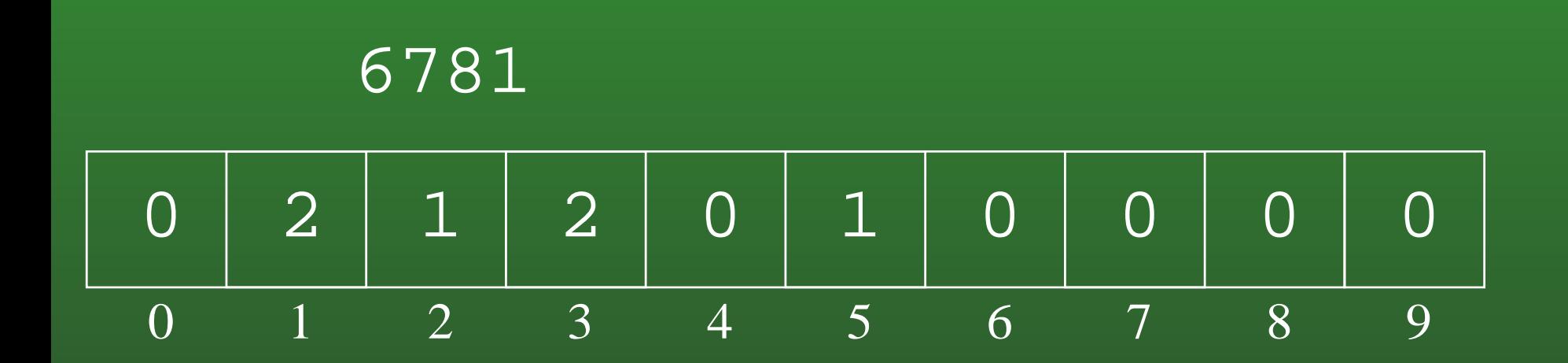

#### **12-20:Counting Sort Example**

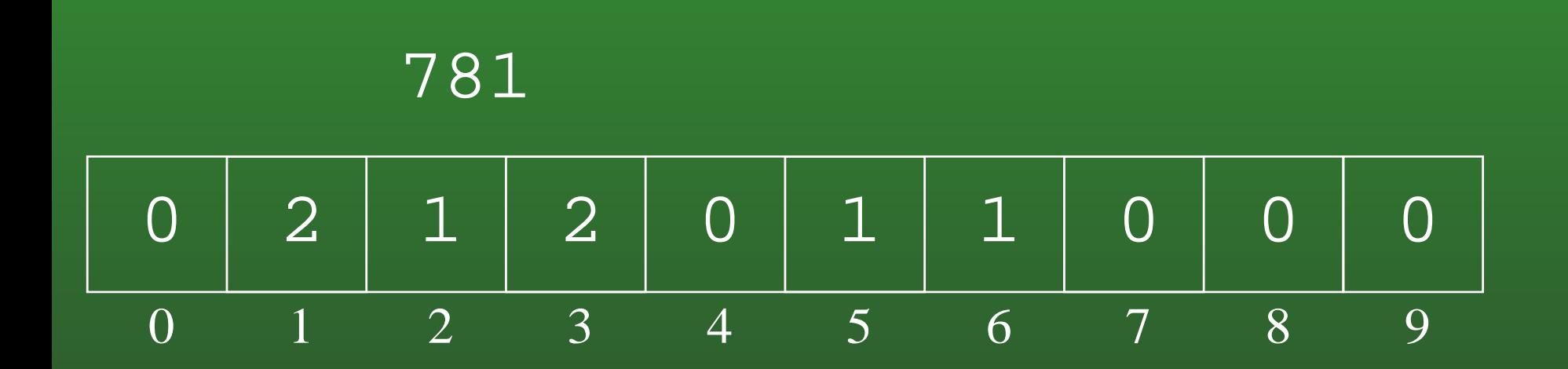

#### **12-21:Counting Sort Example**

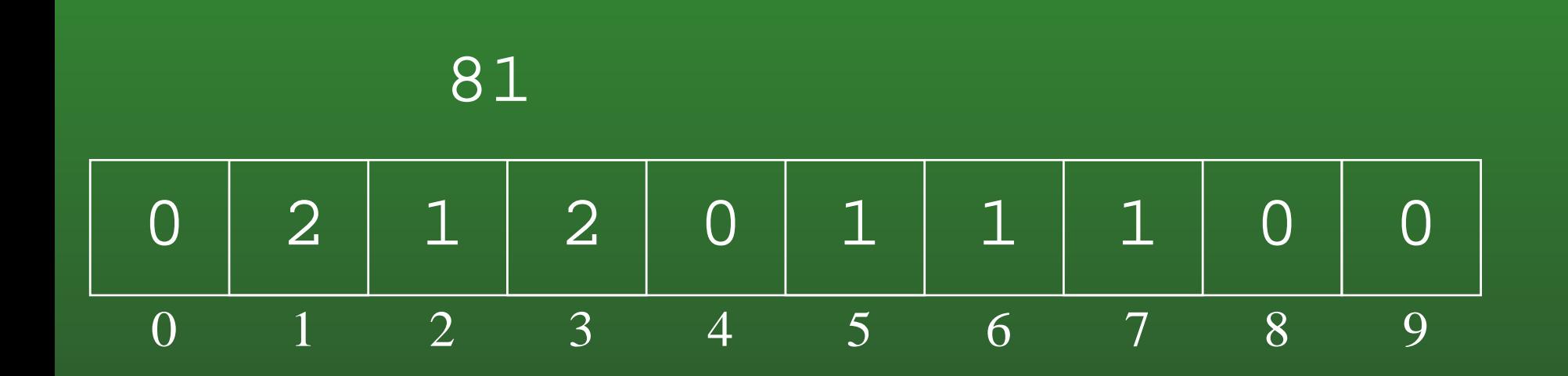

#### **12-22:Counting Sort Example**

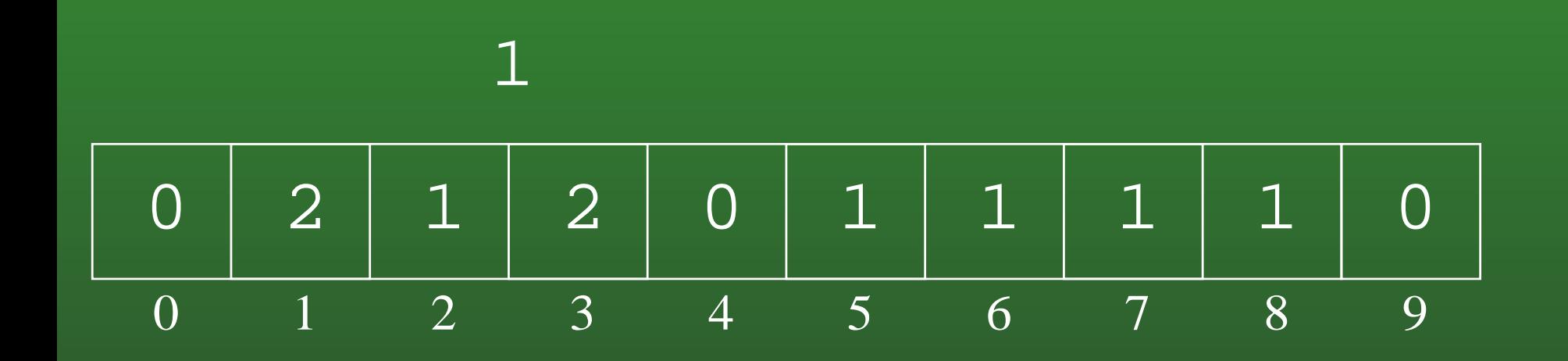

#### **12-23:Counting Sort Example**

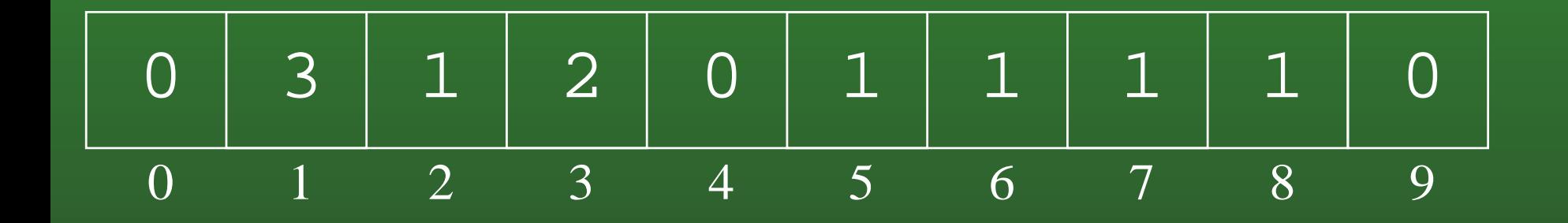

#### **12-24:Counting Sort Example**

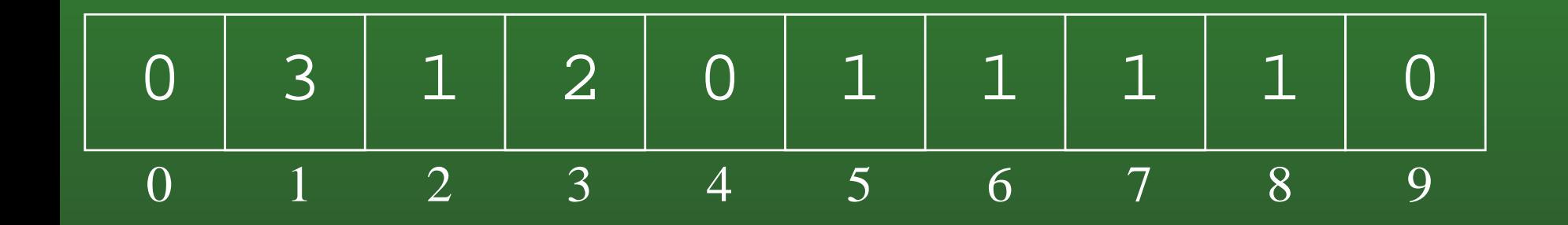

1 1 2 3 3 5 6 7 8

#### **12-25:**Θ() **of Counting Sort**

- What its the running time of Counting Sort?
- If the list has  $n$  elements, all of which are in the range  $0 \ldots m$ :

#### **12-26:**Θ() **of Counting Sort**

- What its the running time of Counting Sort?
- If the list has  $n$  elements, all of which are in the range  $0 \ldots m$ :
	- Running time is  $\Theta(n+m)$
- What about the  $\Omega(n\lg n)$  bound for all sorting algorithms?

#### **12-27:**Θ() **of Counting Sort**

- What its the running time of Counting Sort?
- If the list has  $n$  elements, all of which are in the range  $0 \ldots m$ :
	- Running time is  $\Theta(n+m)$
- What about the  $\Omega(n\lg n)$  bound for all sorting algorithms?
	- For *Comparison Sorts*, which allow for sortingarbitrary data. What happens when  $m$  is very<br>Iarge? large?

# **12-28: Binsort**

- Counting Sort will need some modification to allow us to sort *records* with integer keys, instead of just integers.
- Binsort is much like Counting Sort, except that in each index  $i$  of the counting array  $C$ :
	- Instead of storing the *number* of elements with the value <sup>i</sup>, we store <sup>a</sup> *list* of all elements with the value  $i.$

#### **12-29:Binsort Example**

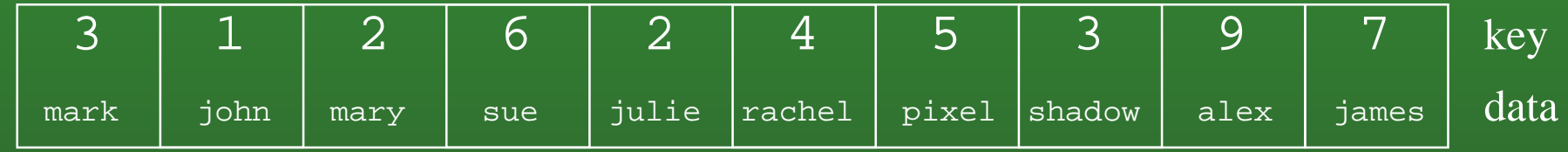

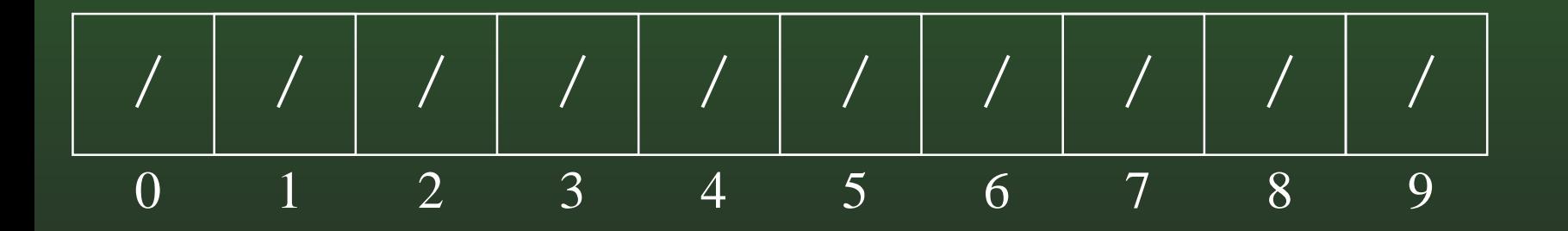

#### **12-30:Binsort Example**

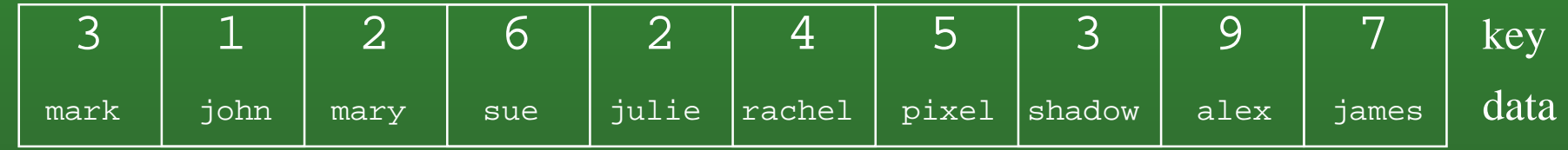

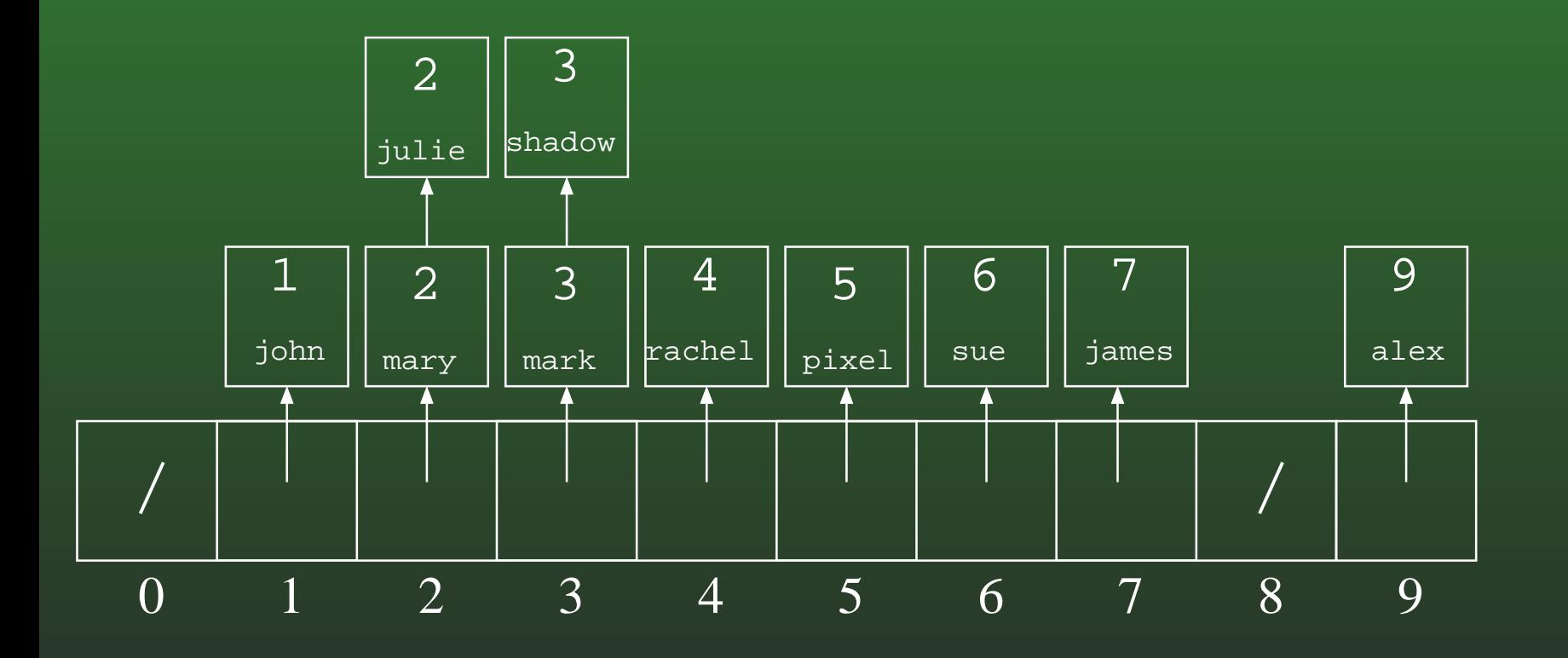

#### **12-31:Binsort Example**

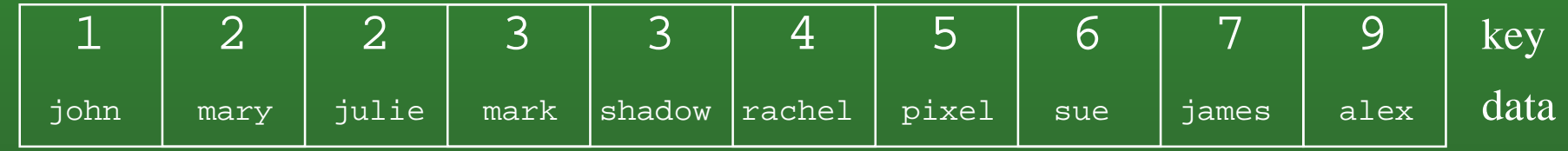

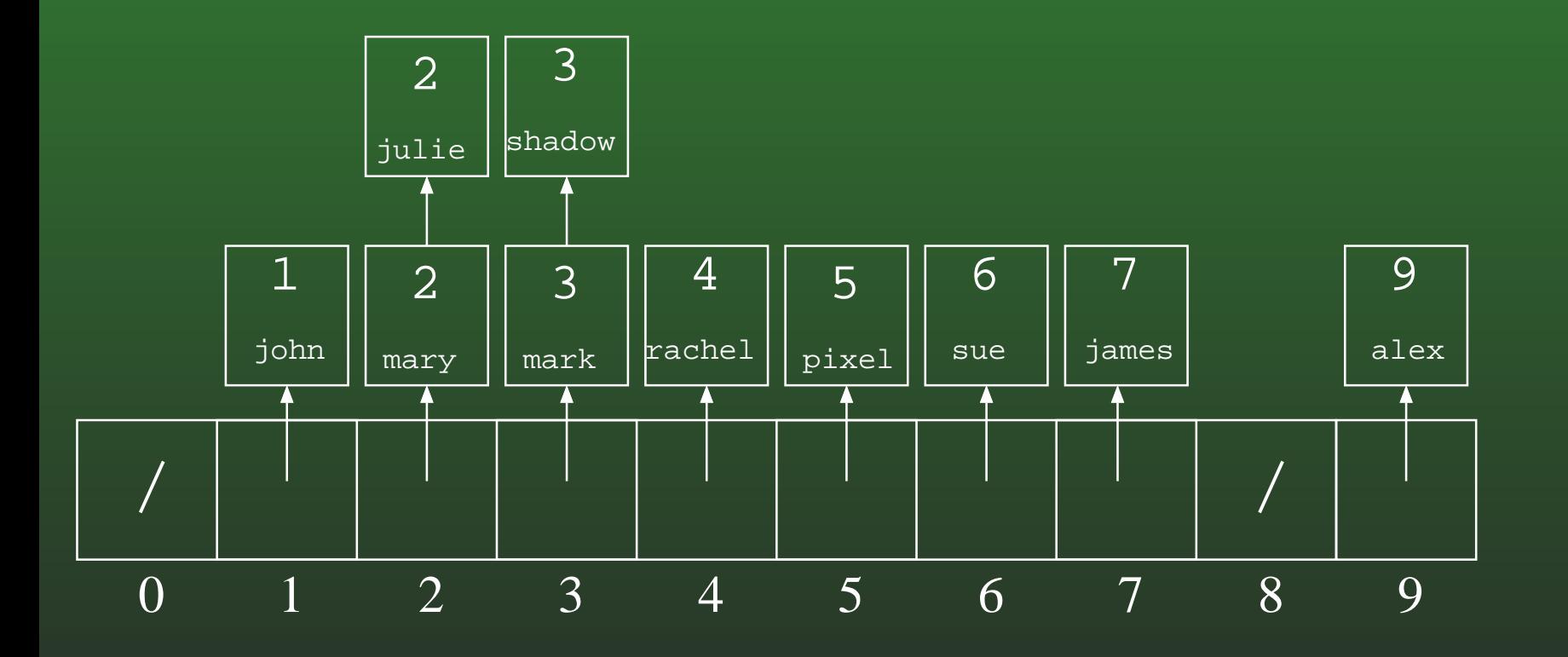

#### **12-32:Bucket Sort**

- Expand the "bins" in Bin Sort to "buckets" $\bullet$
- Each bucket holds a range of key values, instead of <sup>a</sup> single key value
- **Elements in each bucket are sorted.**

#### **12-33:Bucket Sort Example**

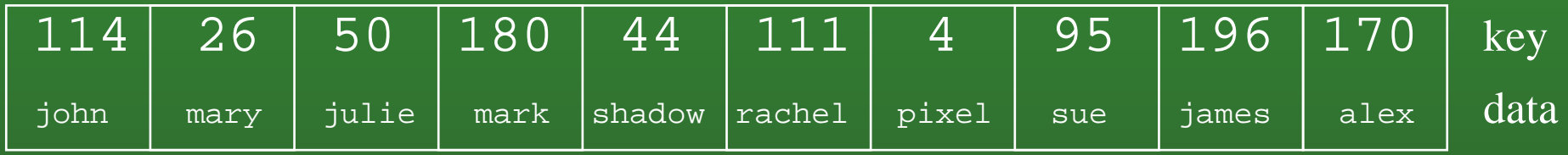

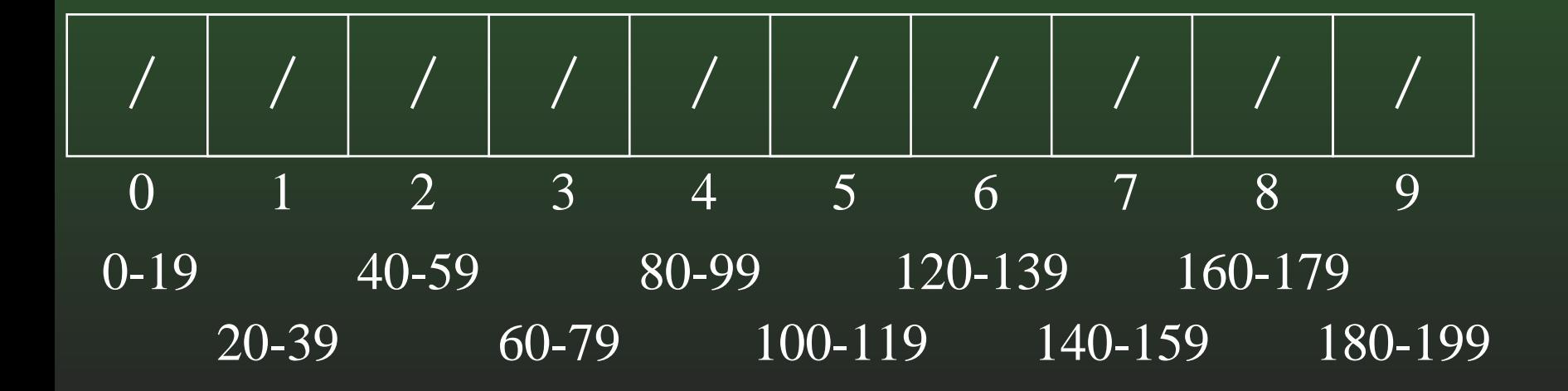

#### **12-34:Bucket Sort Example**

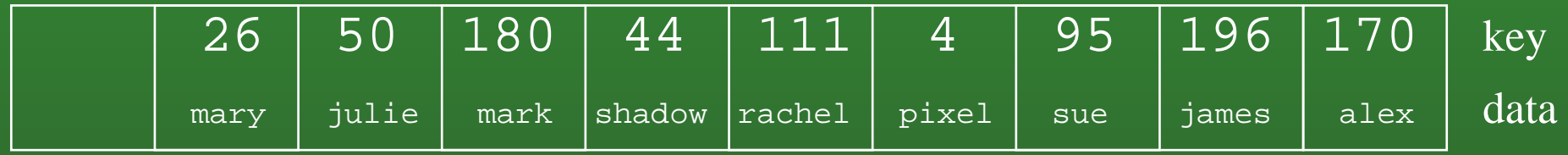

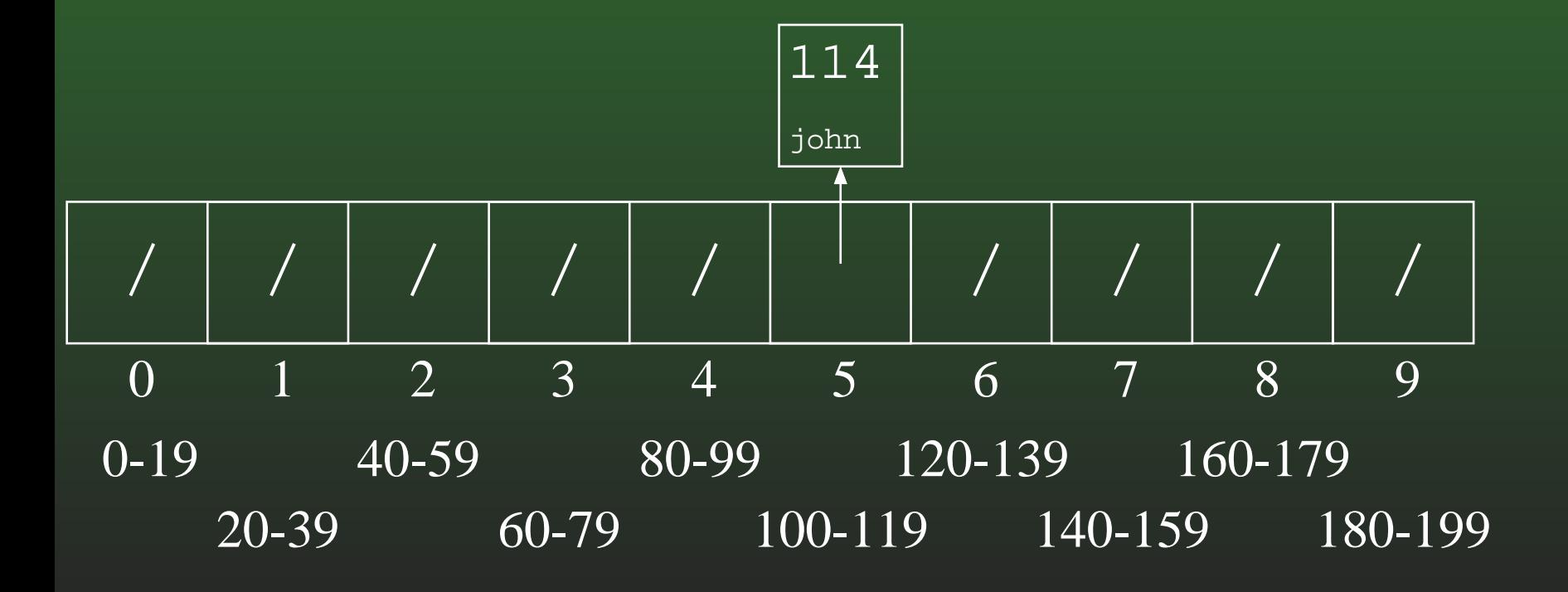

#### **12-35:Bucket Sort Example**

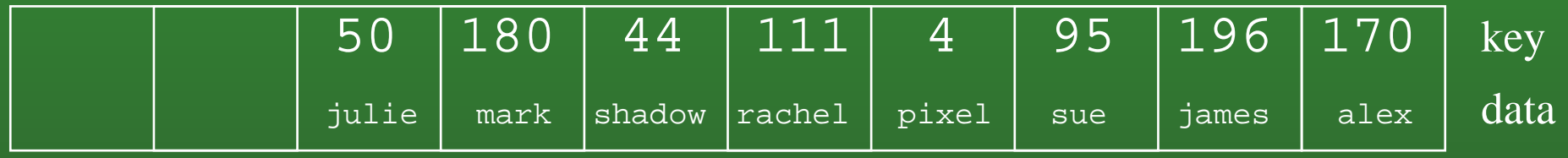

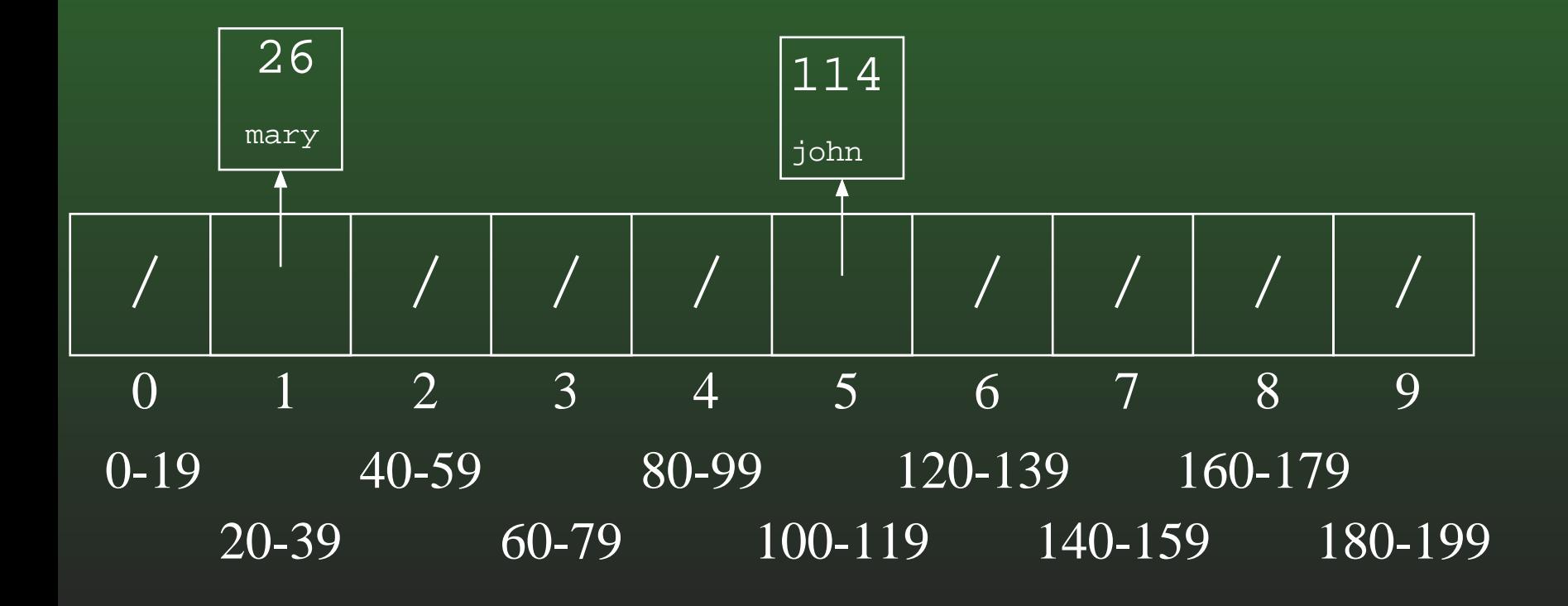

#### **12-36:Bucket Sort Example**

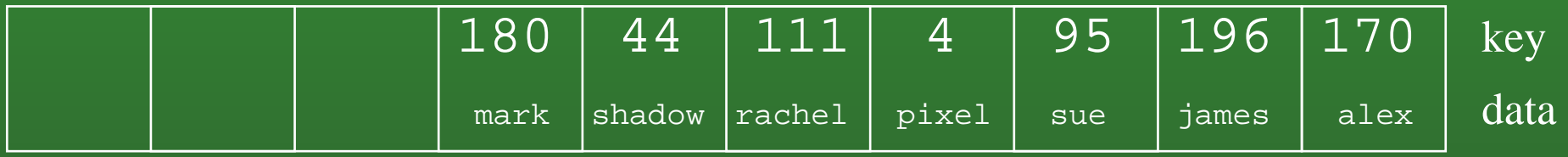

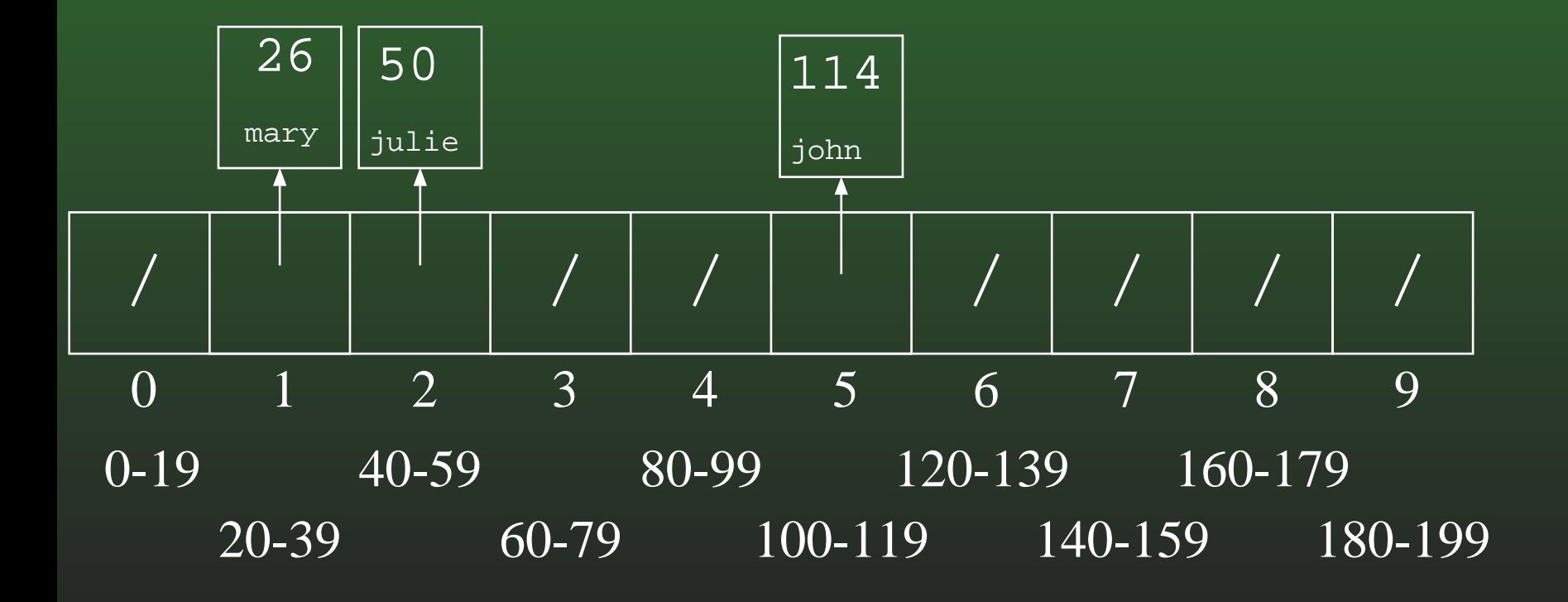

#### **12-37:Bucket Sort Example**

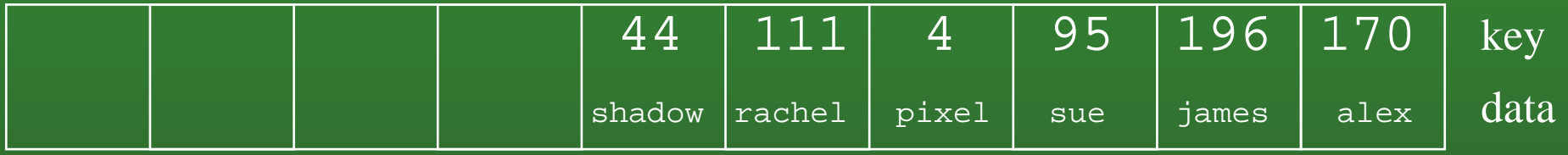

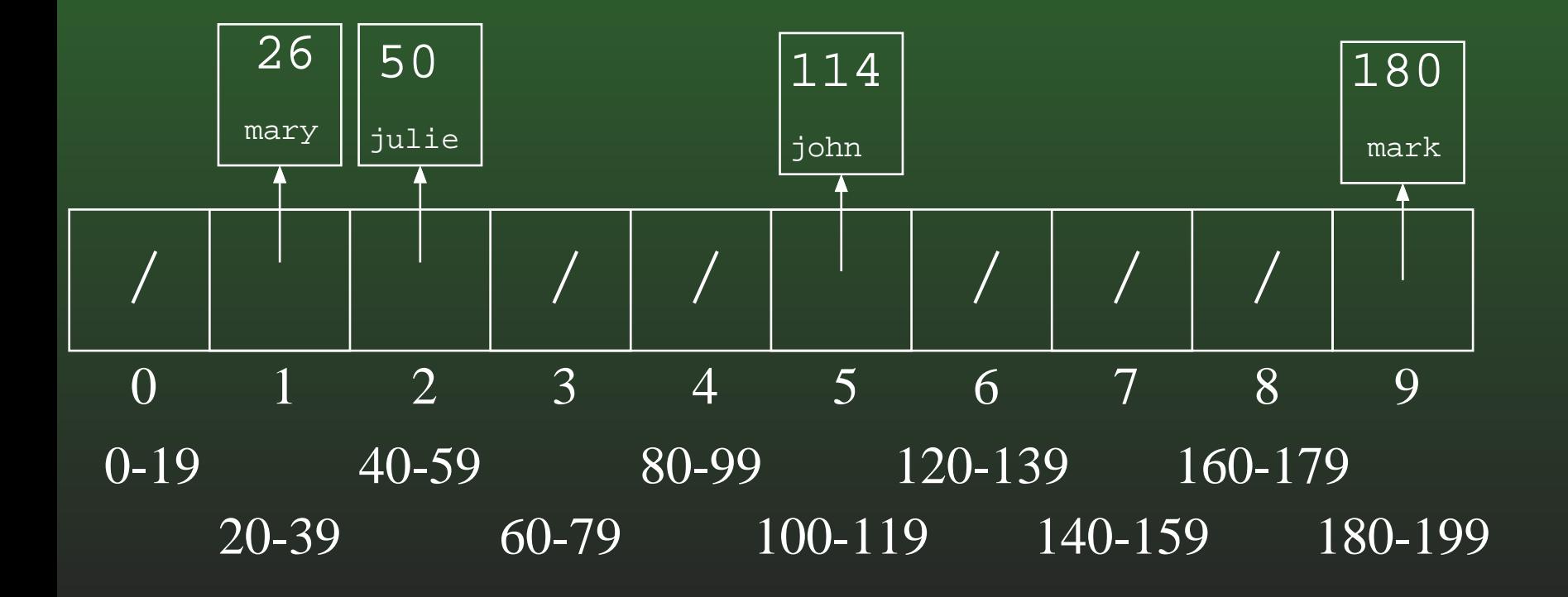

#### **12-38:Bucket Sort Example**

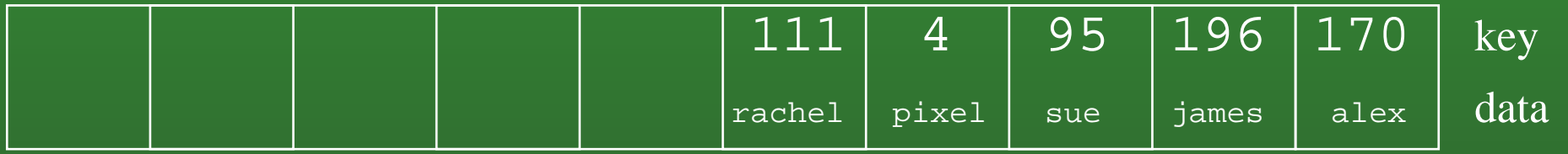

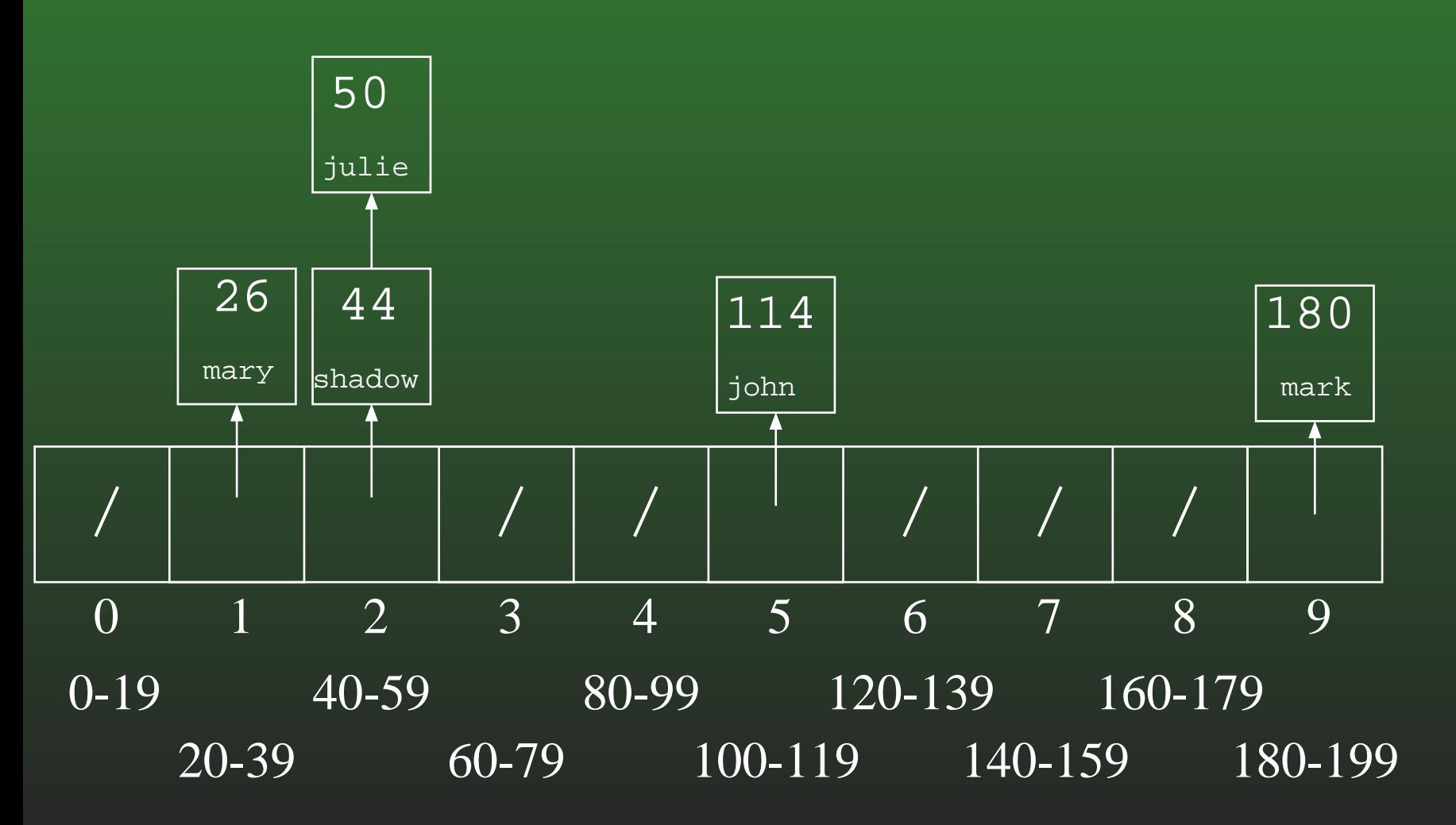

#### **12-39:Bucket Sort Example**

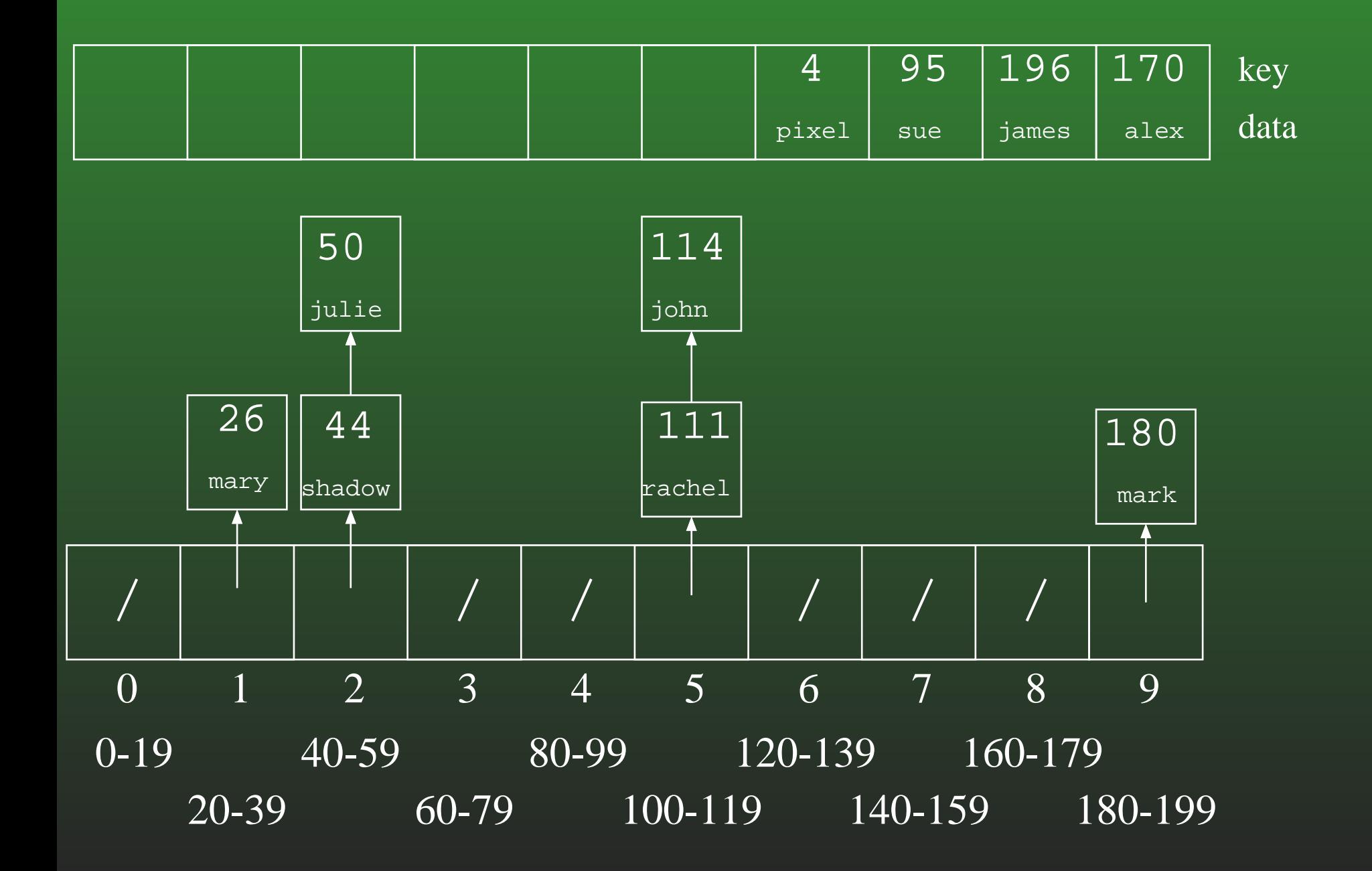

#### **12-40:Bucket Sort Example**

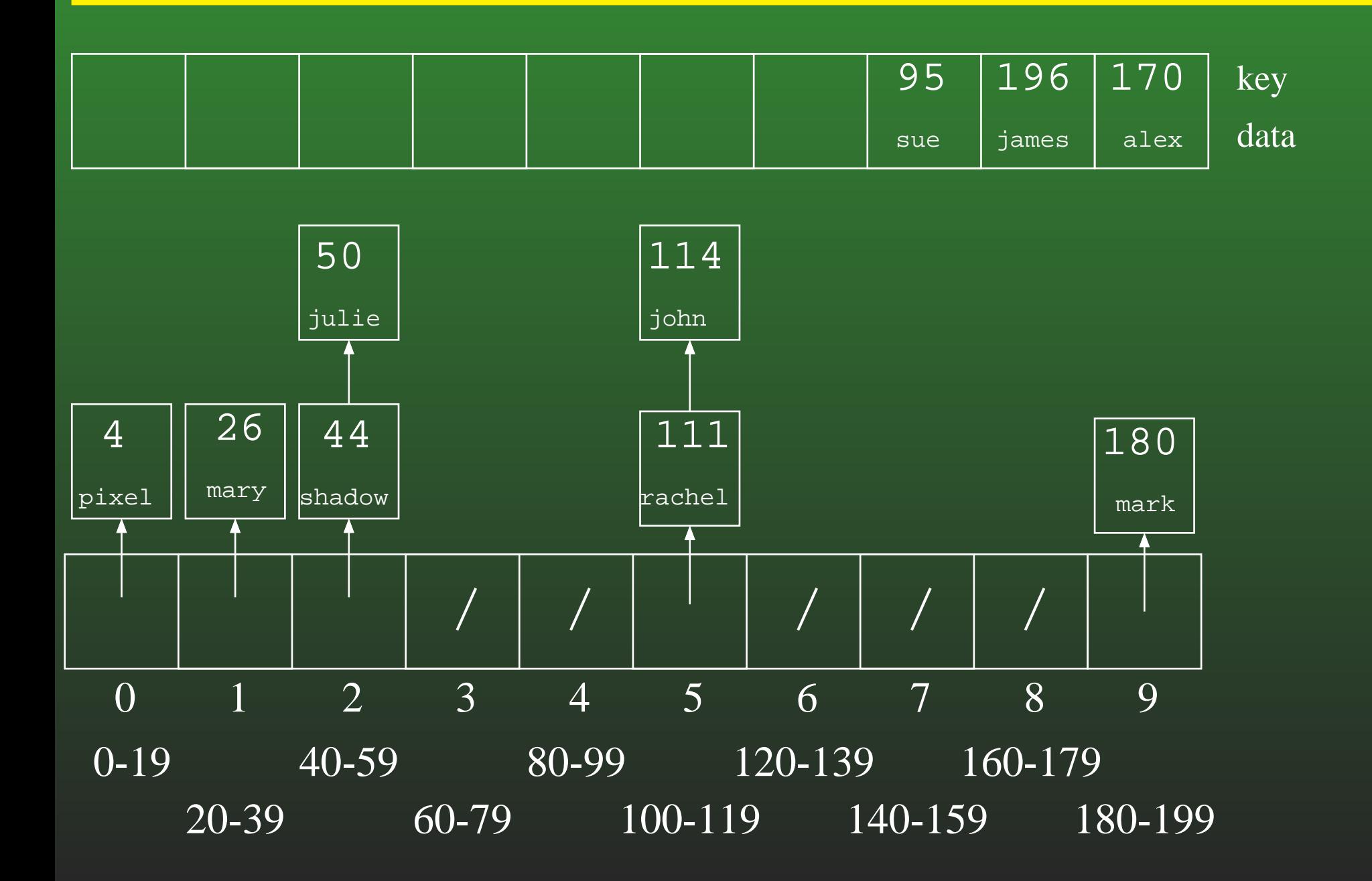

#### **12-41:Bucket Sort Example**

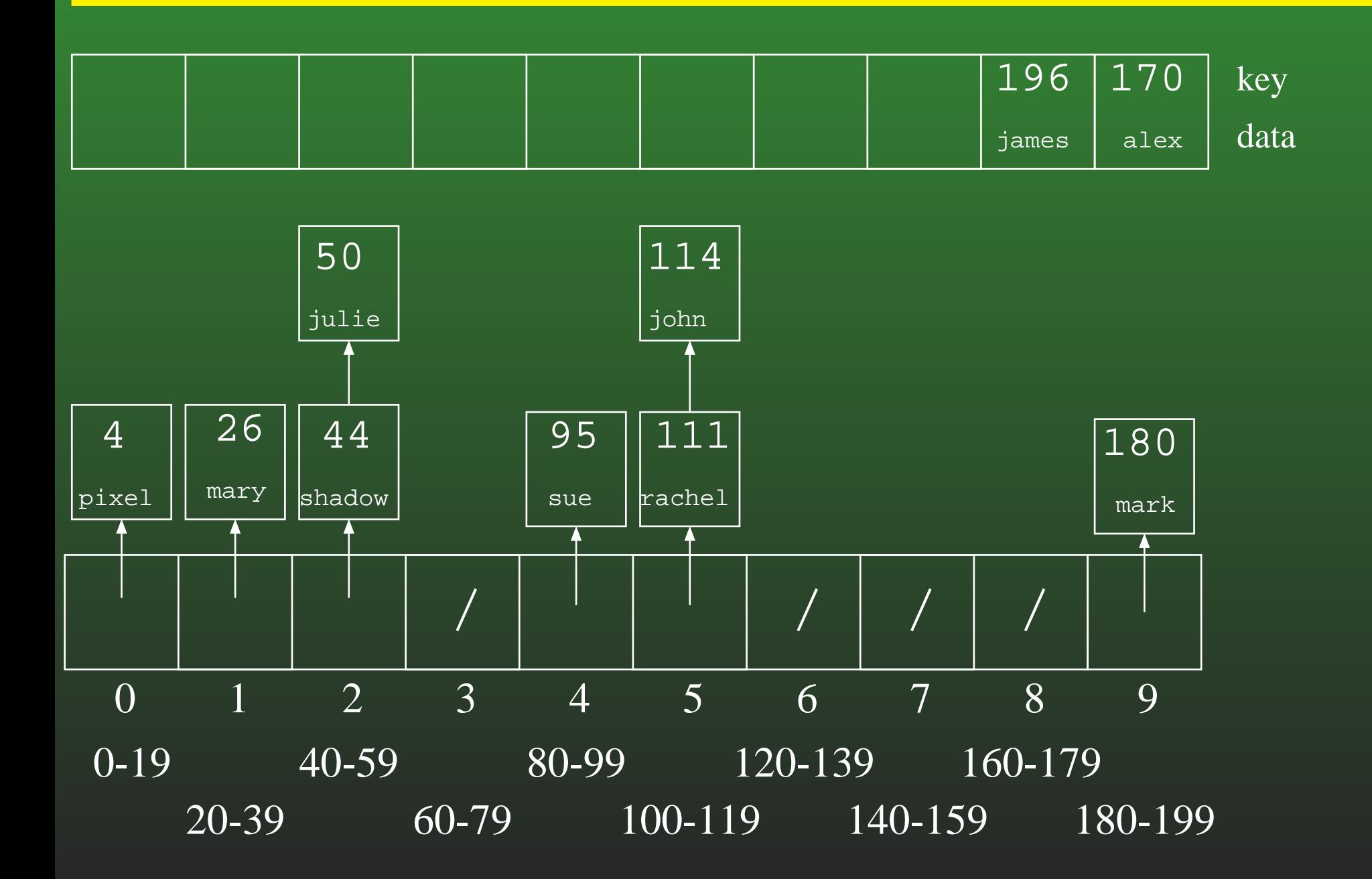

#### **12-42:Bucket Sort Example**

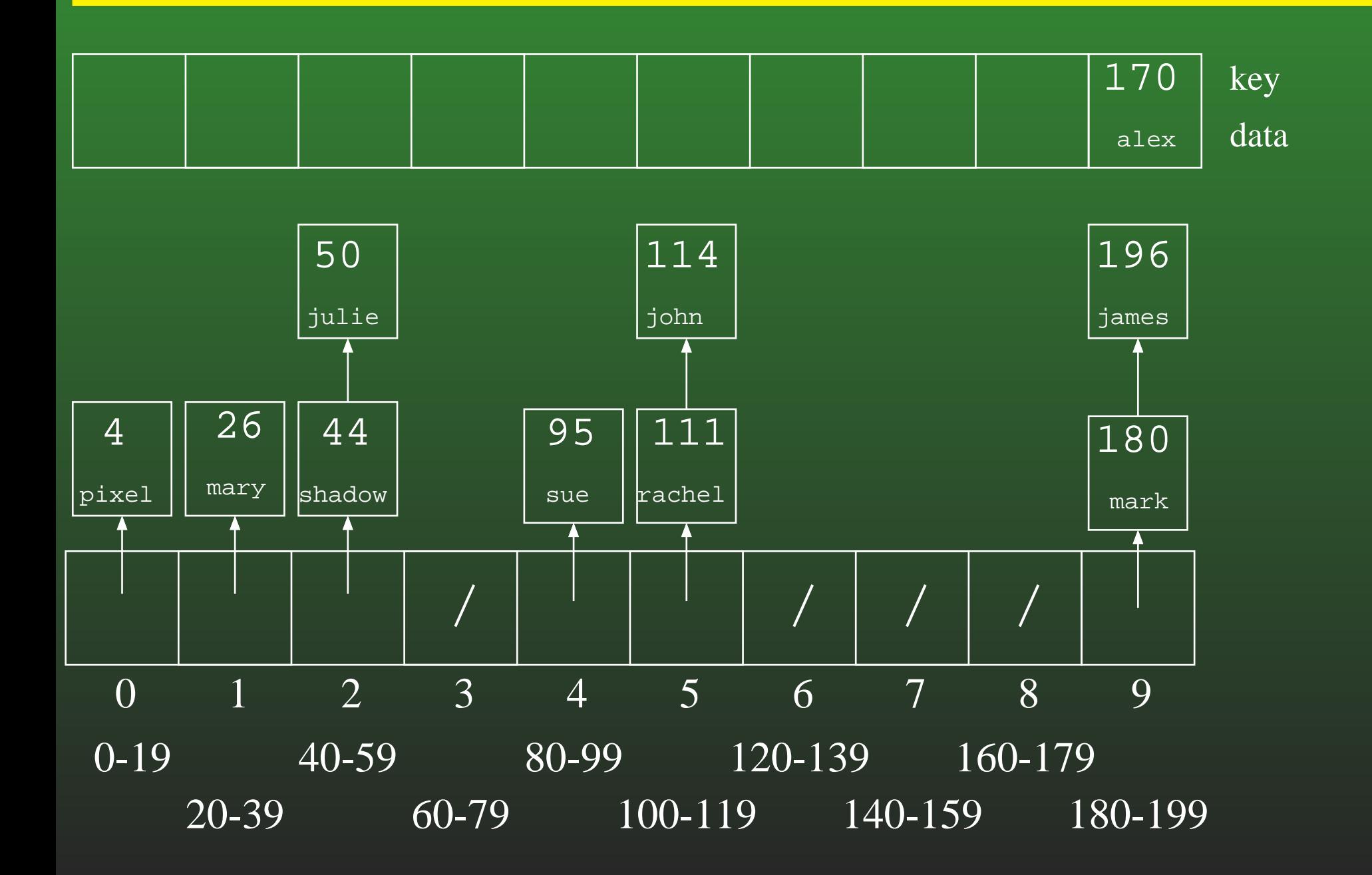

#### **12-43:Bucket Sort Example**

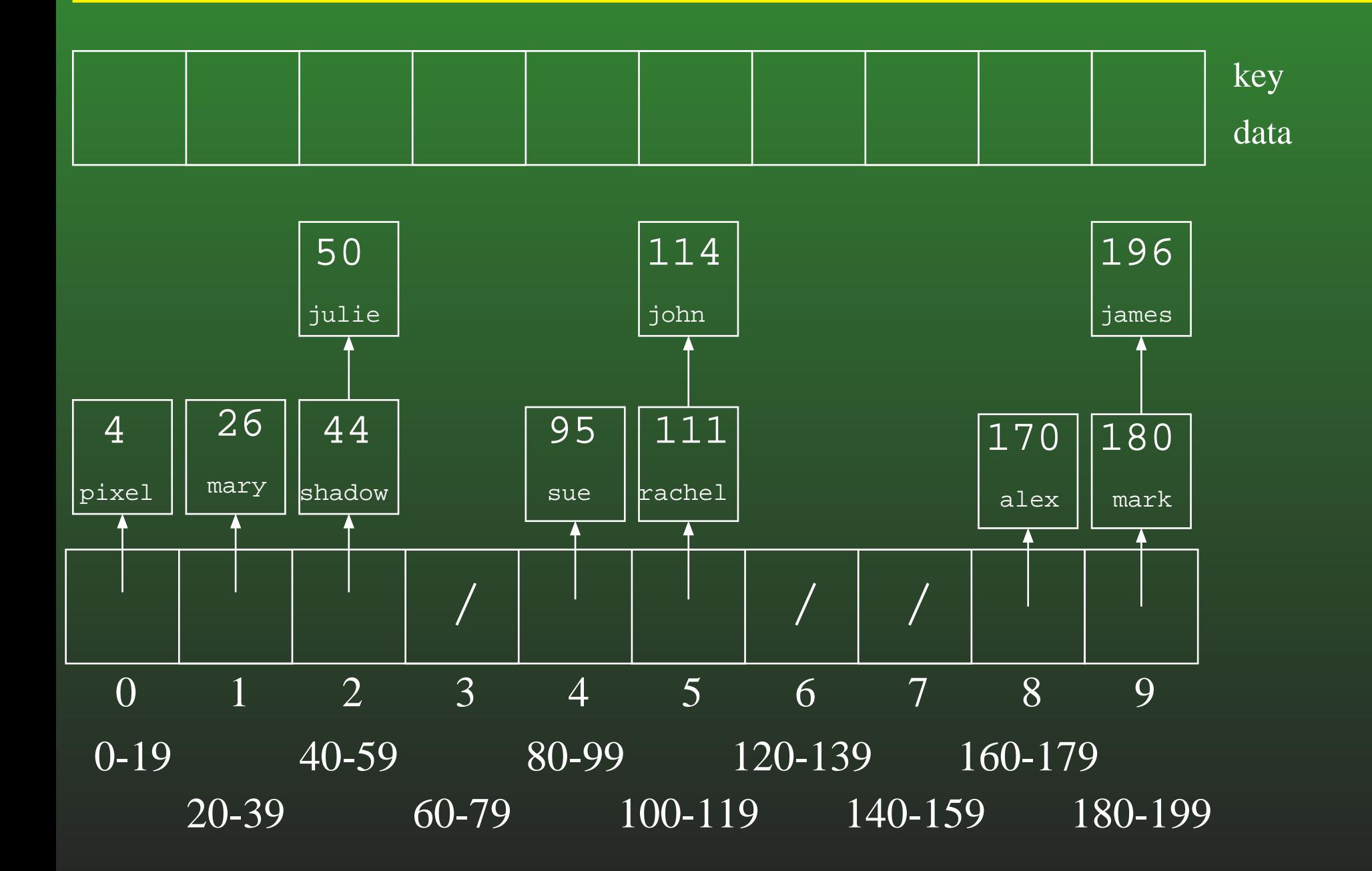

#### **12-44:Bucket Sort Example**

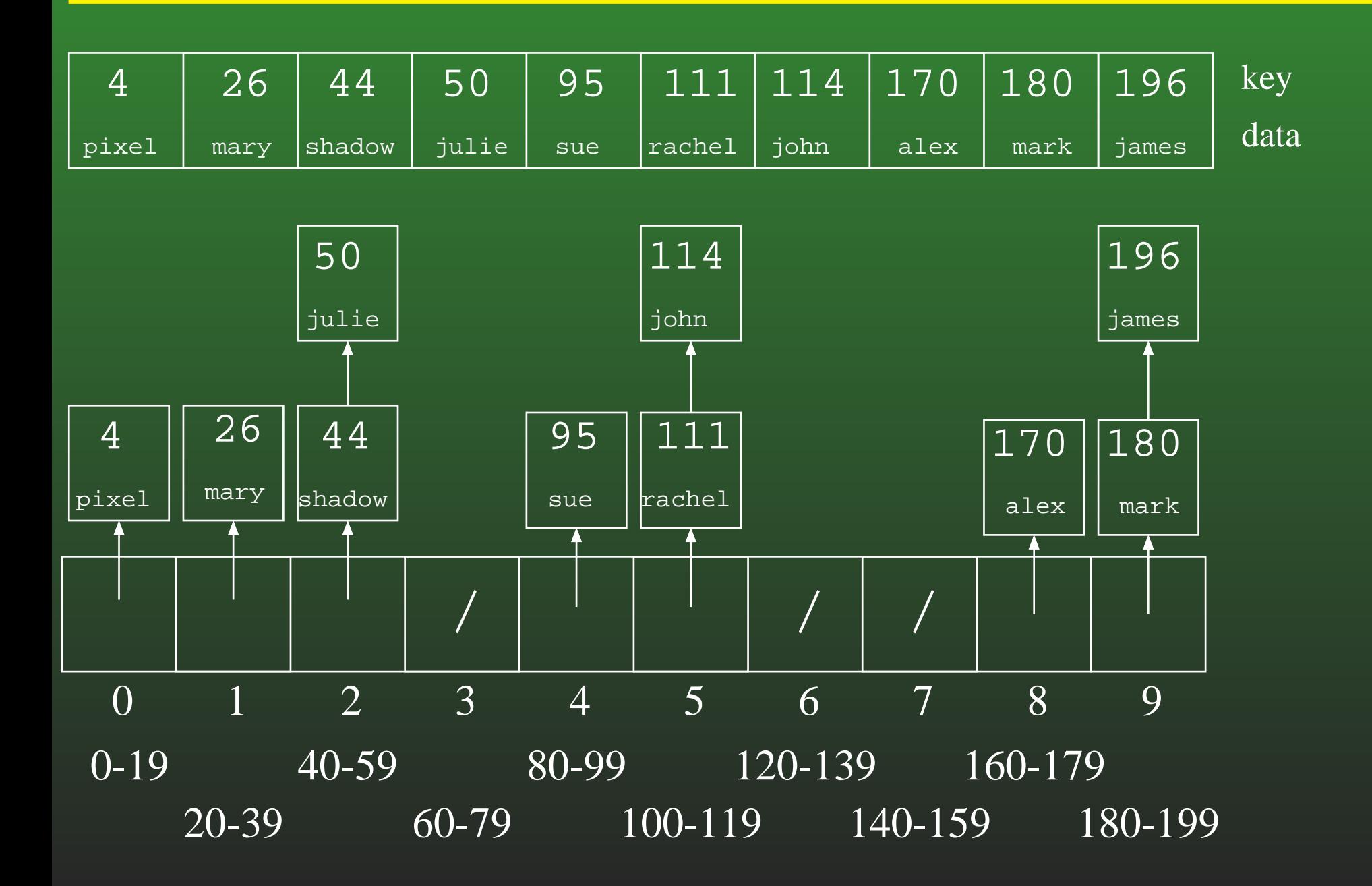

#### **12-45:Counting Sort Revisited**

- We're going to look at counting sort again
- For the moment, we will assume that our array is indexed from  $1\ldots n$  (where  $n$  is the number of<br>olomonte in the list) instead of boing indoxed fi elements in the list) instead of being indexed from $0 \ldots n-1$ , to make the algorithm easier to<br>undorstand understand
- Later, we will go back and change the algorithm to allow for an index between  $0 \ldots n-1$

#### **12-46:Counting Sort Revisited**

- Create the array  $C[]$ , such that  $C[i] = \#$  of times<br>kov  $i$  appears in the array key  $i$  appears in the array.
- Modify <sup>C</sup>[] such that <sup>C</sup>[i] <sup>=</sup> the *index* of key <sup>i</sup> in the sorted array. (assume no duplicate keys, for now)
- If  $x$  $x\not\in A,$  we don't care about  $C[x]$

#### **12-47:Counting Sort Revisited**

- Create the array  $C[]$ , such that  $C[i] = \#$  of times<br>kov  $i$  appears in the array key  $i$  appears in the array.
- Modify <sup>C</sup>[] such that <sup>C</sup>[i] <sup>=</sup> the *index* of key <sup>i</sup> in the sorted array. (assume no duplicate keys, for now)
- If  $x$  $x\not\in A,$  we don't care about  $C[x]$

for( $i=1$ ;  $i < C$ .length;  $i++)$  $C[i] = C[i] + C[i-1];$ 

Example: 3 1 2 4 9 8 7

#### **12-48:Counting Sort Revisited**

Once we have a modified  $C,$  such that  $C[i] = \frac{1}{\alpha}$ index of key  $i$  in the array, how can we use  $C$  to<br>sert the erroy? sort the array?

#### **12-49:Counting Sort Revisited**

Once we have a modified  $C,$  such that  $C[i] = \frac{1}{\alpha}$ index of key  $i$  in the array, how can we use  $C$  to<br>sert the erroy? sort the array?

$$
for (i=1; i \le n; i++)B[C[A[i].key()]] = A[i];for (i=1; i \le n; i++)A[i] = B[i];
$$

Example: 3 1 2 4 9 8 7 $\bullet$ 

#### **12-50:Counting Sort & Duplicates**

If a list has duplicate elements, and we create  $C$  as<br>befare: before:

for( $i=1$ ;  $i \le n$ ;  $i++)$  $C[A[i].key()]++;$  for(i=1; <sup>i</sup> <sup>&</sup>lt; C.length; i++)  $C[i] = C[i] + C[i-1];$ 

What will the value of  $C[i]$  represent?

#### **12-51:Counting Sort & Duplicates**

If a list has duplicate elements, and we create  $C$  as<br>befare: before:

$$
for (i=1; i <= n; i++)\nC[A[i].key()]++;\nfor (i=1; i < C.length; i++)\nC[i] = C[i] + C[i-1];
$$

What will the value of  $C[i]$  represent?

The *last* index in <sup>A</sup> where element <sup>i</sup> could appear.

#### **12-52:(Almost) Final Counting Sort**

```
for(i=1; i \le n; i++)C[A[i].key()]++;
for(i=1; i < C.length; i++)
  |C[i] = C[i] + C[i-1];
```

```
for (i=1; i \le n; i++)B[C[A[i].key()]] = A[i];C[A[i].key()] --;}
for (i=1; i <= n; i++)
  A[i] = B[i];
```
Example: 3 1 2 4 2 2 9 1 6

#### **12-53:(Almost) Final Counting Sort**

```
for(i=1; i \le n; i++)C[A[i].key()]++;
for(i=1; i<C.length; i++)
  C[i] = C[i] + C[i-1];for (i=1; i \le n; i++) {
   B[C[A[i].key()]] = A[i];C[A[i].key()] --;}
for (i=1; i <= n; i++)
   A[i] = B[i];
```
- Example: 3 1 2 4 2 2 9 1 6
- Is this a Stable sorting algorithm?

#### **12-54:(Almost) Final Counting Sort**

```
for(i=1; i \le n; i++)C[A[i].key()]+\frac{1}{3}
for(i=1; i < C.length; i++)
  |C[i] = C[i] + C[i-1];
```

```
for (i = n; i>=1; i++) {
   B[C[A[i].key()]] = A[i];C[A[i].key()] --;}<br>}
```

```
for (i=1; i < n; i++)A[i] = B[i];
```
• How would we change this algorithm if our arrays were indexed from  $0 \ldots n-1$  instead of  $1 \ldots n?$ 

#### **12-55:Final (!) Counting Sort**

```
for(i=0; i < A.length; i++)
  C[A[i].key()]++;
for(i=1; i < C.length; i++)
  C[i] = C[i] + C[i-1];
```

```
for (i=A.length - 1; i>=0; i++) {
   C[A[i].key()] --;
B[C[A[i].key()]] = A[i];
}<br>}
```

```
for (i=0; i < A.length; i++)A[i] = B[i];
```
#### **12-56:Radix Sort**

- Sort a list of numbers one digit at a time • Sort by 1st digit, then 2nd digit, etc
- Each sort can be done in linear time, using counting sort

- First Try: Sort by most significant digit, then the next most significant digit, and so on
	- Need to keep track of <sup>a</sup> lot of sublists

#### **12-57:Radix Sort**

Second Try:

- Sort by *least significant* digit first
- Then sort by next-least significant digit, using a Stable sort
	- . . .
- Sort by most significant digit, using a Stable sort

At the end, the list will be completely sorted. Why?

#### **12-58:Radix Sort**

- If (most significant digit of  $x$ ) < (most significant digit of  $y$ ),
	- then  $x$  will appear in  $A$  before  $y.$

#### **12-59:Radix Sort**

- If (most significant digit of  $x$ ) < (most significant digit of  $y$ ),
	- then  $x$  will appear in  $A$  before  $y$ .
		- Last sort was by the most significant digit

• If (most significant digit of  $x$ )  $\lt$ (most significant digit of  $y$ ), then  $x$  will appear in  $A$  before  $y$ . • Last sort was by the most significant digit • If (most significant digit of  $x$ ) = (most significant digit of  $y$ ) and (second most significant digit of  $x$ ) < (second most significant digit of  $y$ ), then  $x$  will appear in  $A$  before  $y.$ 

• If (most significant digit of  $x$ ) < (most significant digit of  $y$ ), then  $x$  will appear in  $A$  before  $y$ . • Last sort was by the most significant digit • If (most significant digit of  $x$ ) = (most significant digit of  $y$ ) and (second most significant digit of  $x$ ) < (second most significant digit of  $y$ ), then  $x$  will appear in  $A$  before  $y$ . After next-to-last sort,  $x$  is before  $y$ . Last sort

does not change relative order of  $x$  and  $y$ 

#### **12-62:Radix Sort**

Original List

982 <sup>414</sup> <sup>357</sup> <sup>495</sup> <sup>500</sup> <sup>904</sup> <sup>645</sup> <sup>777</sup> <sup>716</sup> <sup>637</sup> <sup>149</sup> <sup>913</sup> <sup>817</sup> <sup>493</sup> <sup>730</sup> <sup>331</sup> <sup>201</sup>

Sorted by Least Significant Digit

50<u>0| 730| 331| 201| 982| 493| 913| 414| 904| 645| 495| 716| 357| 777| 637| 817| 149</u>

Sorted by Second Least Significant Digit

5<u>0</u>0 2<u>01 904 913 414 716 817 730 331 637 645 149 357 777 98</u>2 4<u>9</u>3 495

Sorted by Most Significant Digit

149 <sup>201</sup> <sup>331</sup> <sup>357</sup> <sup>414</sup> <sup>493</sup> <sup>495</sup> <sup>500</sup> <sup>637</sup> <sup>645</sup> <sup>716</sup> <sup>730</sup> <sup>777</sup> <sup>817</sup> <sup>904</sup> <sup>913</sup> <sup>982</sup>

#### **12-63:Radix Sort**

- We do not need to use a single digit of the key for each of our counting sorts
	- We could use 2-digit chunks of the key instead
	- Our C array for each counting sort would have 100 elements instead of 10

#### **12-64:Radix Sort**

Original List

98234376 <sup>2493</sup> <sup>1055</sup> <sup>8502</sup> <sup>4333</sup> <sup>1673</sup> <sup>8442</sup> <sup>8035</sup> <sup>6061</sup> <sup>7004</sup> <sup>3312</sup> <sup>4409</sup> <sup>2338</sup>

Sorted by Least Significant Base-100 Digit (last 2 base-10 digits)

85<u>02 | 7004 | 4409 | 3312 | 9823 | 4333 | 8035 | 2338 | 8442 | 1055 | 6061 | 1673 | 4376 | 2493</u>

Sorted by Most Significant Base-100 Digit (first 2 base-10 digits)

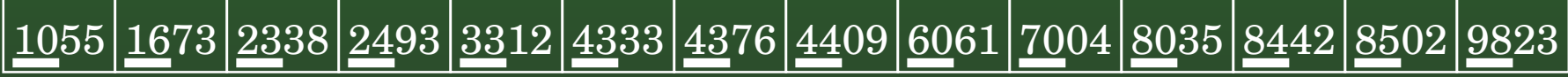

#### **12-65:Radix Sort**

- **.** "Digit" does not need to be base ten
- For any value  $r$ :

. . .

- Sort the list based on (key %  $r$ )<br>Contribe list became an (flass for)
- Sort the list based on  $((\mathsf{key}\mathbin{/}r)\mathbin{{\%}} r))$
- Sort the list based on  $((\text{key }/\ r^2)$  %  $r))$
- Sort the list based on  $((\mathsf{key}\nmid r^3)$  %  $r))$
- Sort the list based on  $((\mathsf{key}\; / \; r^{\log_k(\text{largest value in array})}) \mathrel{\%} r))$
- Code on other screen